# <span id="page-0-0"></span>Getting started on machine learning with one little artificial neural net

#### Ed Bueler

#### MATH 692 Mathematics for Machine Learning UAF

13 January 20 January

- sign-up sheet!
- o in-person or hybrid?
	- is this classroom adequate?
- what will be the topics?
	- are there out-of-bounds topics?
	- who is volunteering to talk, and when?
- my existing webpages . . . improvements?
	- [bueler.github.io/M692S22](http://bueler.github.io/M692S22/index.html)
	- [github.com/bueler/ml-seminar](https://github.com/bueler/ml-seminar)

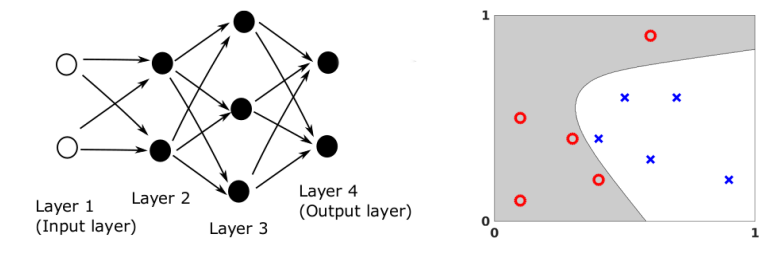

 $\bullet$ **my topic:** how this ↓ neural network does this ↓ classification task

#### an **example** from this ↓ paper:  $\bullet$

HH19 = C. F. Higham & D. J. Higham (2019). *[Deep learning: An introduc](http://www.math.stonybrook.edu/~bishop/classes/math533.S21/MachineLearning/SIAMreview.pdf)[tion for applied mathematicians.](http://www.math.stonybrook.edu/~bishop/classes/math533.S21/MachineLearning/SIAMreview.pdf)* SIAM Review, 61(4), 860-891

#### • know the meanings of some machine learning (ML) language:

*weight matrix bias vector back-propagation*

*artificial neuron activation function training stochastic gradient descent*

which standard mathematical concept(s) match these buzzwords?

- I am no expert on what I am talking about here  $\bullet$ ◦ many in the room know more than me
- I volunteered to give one intro talk, that's all!

### **Outline**

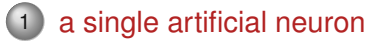

- [forward through a neural net](#page-12-0)
- [training is optimization](#page-20-0)
- [backward through a neural net](#page-38-0)
- [running the codes yourself](#page-49-0)
- [future topics](#page-53-0)

<span id="page-6-0"></span>given (column) vectors  $\bm{v},\bm{w}\in\mathbb{R}^n$ recall *inner product*:

$$
\langle w, v \rangle = w^{\top} v = \sum_{j=1}^{n} w_j v_j
$$

apply a nonlinear function  $\sigma:\mathbb{R}^1\to\mathbb{R}^1$ :

$$
a = \sigma\left(\sum_{j=1}^n w_j v_j\right) \in \mathbb{R}^1
$$

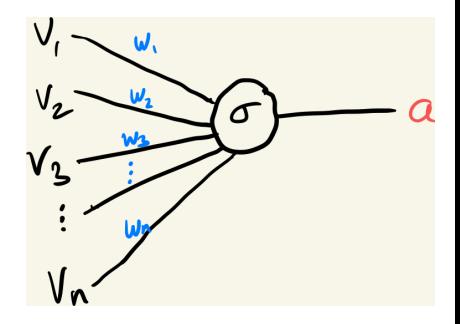

- $\circ$  detail: add a bias  $b \in \mathbb{R}^1$
- that's it! an **artificial neuron**

given (column) vectors  $\bm{v},\bm{w}\in\mathbb{R}^n$ recall *inner product*:

$$
\langle w, v \rangle = w^{\top} v = \sum_{j=1}^{n} w_j v_j
$$

o apply a nonlinear function  $\sigma:\mathbb{R}^1\to\mathbb{R}^1$ :

$$
a = \sigma\left(\sum_{j=1}^n w_j v_j + b\right) \in \mathbb{R}^1
$$

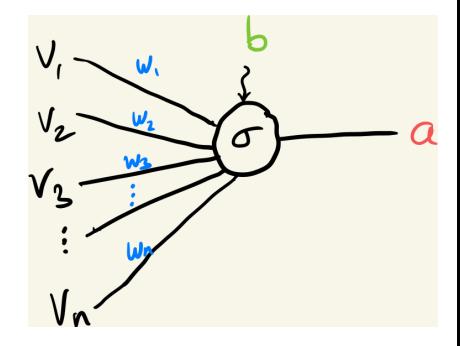

- $\,\circ\,$  detail: add a bias  $b\in\mathbb{R}^1$
- that's it! an **artificial neuron**
- *v* is input  $\bullet$
- **weights** *w* and **biases** *b* are  $\bullet$ parameters
	- they need **training**
- **the activation function**  $\sigma$  is fixed
- the output *a* is the **activation** of  $\bullet$ the neuron

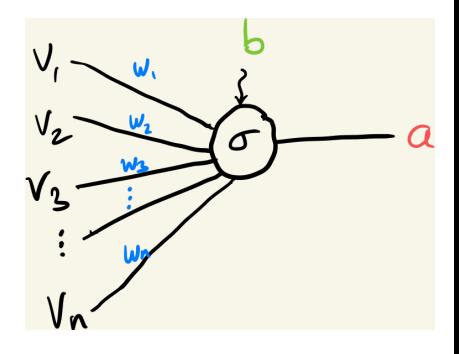

$$
a = \sigma \left( \sum_{j=1}^n w_j v_j + b \right)
$$

### nonlinear activation function

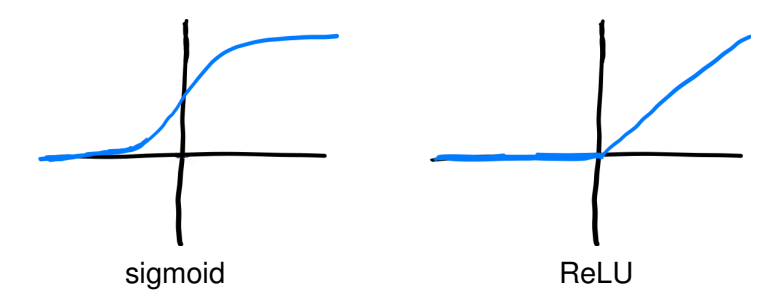

#### $\circ$   $\sigma$  is the **activation function**

◦ an increasing scalar function with bounded derivative some possibilities:

\n- • **sigmoid**, e.g.
\n- $$
\sigma(z) = \frac{1}{1 + e^{-z}}
$$
\n- • **rectified linear unit (ReLU)**,  $\sigma(z) = \begin{cases} z, & z > 0 \\ 0, & z \le 0 \end{cases}$
\n

a **trained neuron** has known parameters *w*, *b*

then  $\boldsymbol{a}:\mathbb{R}^n\to\mathbb{R}^1$  is a known function:

 $a = a(v)$ 

- similar cost to inner product
- backward stable
- one might write *a*(*v*; *w*, *b*) to make dependence on parameters clear

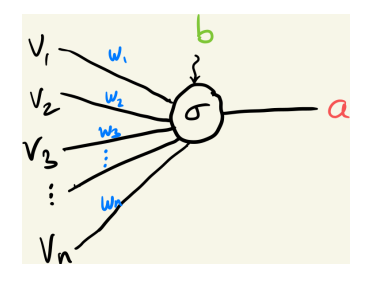

Rosenblatt (1958): from biological motivation, proposes a **perceptron**, a single artificial neuron with binary output:

$$
\sigma(z) = \begin{cases} 1, & z > 0 \\ 0, & z \le 0 \end{cases}
$$

◦ with learning algorithm

- Minsky & Papert (1969): a single layer of perceptrons cannot even learn the XOR function!
	- single layer perceptrons are linear separators
	- **support vector machines** are perceptrons of optimal stability
- feedforward artificial neural networks (ANN), the next topic, are sometimes called **multilayer perceptrons**
	- . . . which ignores activation function details

### <span id="page-12-0"></span>**Outline**

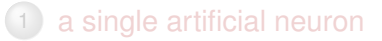

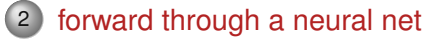

- [training is optimization](#page-20-0)
- [backward through a neural net](#page-38-0)
- 5 [running the codes yourself](#page-49-0)
- [future topics](#page-53-0)

#### feed-forward networks

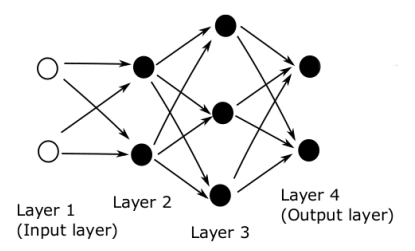

- considering only **feed-forward** networks in this talk
	- edges connect consecutive layers, in order
	- in ML language: feed-forward versus **recurrent**
	- $\circ$  in graph language: "feed-forward network" = connected, directed acyclic graph which is equal to its own transitive reduction . . . ?

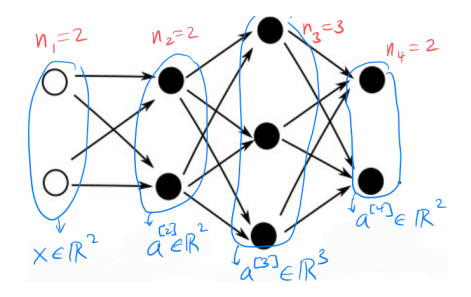

notation from HH19

 $n_\ell$  is number of neurons in layer  $\ell = 1, \ldots, L$ 

- $\circ \ell = 1$  is input layer
- input values are first-layer activations: *x* = *a* [1] ∈ R *n*1
- $\circ \ell = L$  is output layer
- output values are final-layer activations: *y* = *a* [*L*] ∈ R *nL*
- activations in layer  $\ell$  form a vector  $\boldsymbol{a}^{[\ell]} \in \mathbb{R}^{n_{\ell}}$ 
	- $\circ$   $a_i^{[\ell]}$  $j^{\lfloor \ell \rfloor}$  is activation of neuron *j* in layer  $\ell$

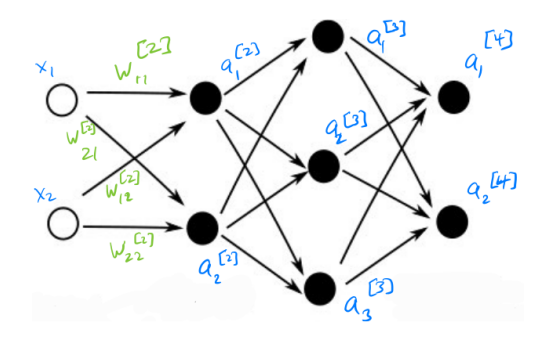

weight  $\mathsf{w}_{jk}^{[\ell]}$  on the edge from neuron  $\mathsf{a}_{k}^{[\ell-1]}$  $\frac{[{\ell}-1]}{{\kappa}}$  to neuron  $\bm{a}^{[{\ell}]}_j$ *j*  $o$  thus

$$
a_j^{[\ell]} = \sigma \left( \sum_{k=1}^{n_{\ell-1}} w_{jk}^{[\ell]} a_k^{[\ell-1]} + b_j \right)
$$

which suggests matrix-vector multiplication!  $\bullet$ 

#### weight notation using vectors and matrices

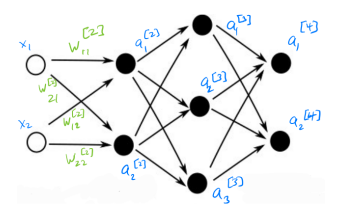

• one (row) vector of weights for each neuron

the inputs to the neurons in a layer are weighted by a matrix:  $\bullet$ 

$$
W^{[\ell]} = (\text{weights into layer } \ell) = \left[ w_{jk}^{[\ell]} \right]
$$

 $\circ$  *W*<sup>[ $\ell$ ] is  $n_\ell \times n_{\ell-1}$ </sup>

o assuming  $\sigma$  applied entrywise:

$$
a^{[\ell]} = \sigma\left(W^{[\ell]}a^{[\ell-1]} + b^{[\ell]}\right)
$$

 $\circ \;$  bias vector  $b^{[\ell]} \in \mathbb{R}^{n_\ell}$ 

#### forward pass = nonlinear-ized matrix multiplication

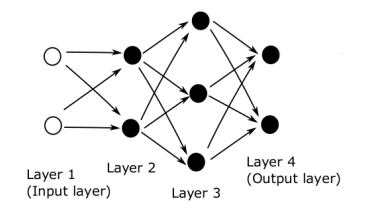

o for this small  $l = 4$  network:

$$
y = a^{[4]} = \sigma \left( W^{[4]} a^{[3]} + b^{[4]} \right) = \dots
$$
  
=  $\sigma \left( W^{[4]} \sigma \left( W^{[3]} \sigma \left( W^{[2]} x + b^{[2]} \right) + b^{[3]} \right) + b^{[4]} \right)$ 

*over-simplified:*  $\sigma(z) = z$  and  $b^{[\ell]} = 0$  implies  $y = W^{[4]}W^{[3]}W^{[2]}x$  $\bullet$ 

feed-forward network = nonlinear- & affine-ized matrix product Ò.

compute from input  $x = a^{[1]}$  to output  $y = a^{[L]}$  by layers:

$$
a^{[\ell]} = \sigma\left(W^{[\ell]}a^{[\ell-1]} + b^{[\ell]}\right) \qquad \text{for } \ell = 2, 3, \ldots, L
$$

 $\circ$  equation (3.2) in HH19

• thus a forward pass is an obvious loop:

FORMARD(X):

\n
$$
a^{[1]} = x
$$
\nfor  $\ell = 2, 3, \ldots, L$ :

\n
$$
z^{[\ell]} = W^{[\ell]} a^{[\ell-1]} + b^{[\ell]}
$$
\n
$$
a^{[\ell]} = \sigma (z^{[\ell]})
$$
\nreturn  $y = a^{[L]}$ 

 $\circ \: \{ W^{[\ell]} \}$  and  $\{ b^{[\ell]} \}$  are stored in some data structure  $\circ$   $\sigma(z)$  is implemented entrywise

 $\bullet$  work  $=$  number of floating-point operations  $\bullet$  work at layer  $\ell$ :

$$
2n^{[\ell-1]}n^{[\ell]} + O(n^{[\ell]}) = O(n^{[\ell-1]}n^{[\ell]})
$$

- using big-O in the "*n* → ∞" limit of big layers
- evaluating activation functions is cheap
- the work at one layer is basically just a matrix-vector product
- the total forward-pass work in an *L*-layer network is asymptotically the same as *L* matrix-vector products:

$$
\sum_{\ell=2}^{L} O(n^{[\ell-1]}n^{[\ell]}) = O(Ln_{\max}^2)
$$

*note:* a forward pass is easily computed by GPU hardware ◦ versus solving linear systems . . .

### <span id="page-20-0"></span>**Outline**

[a single artificial neuron](#page-6-0)

- [forward through a neural net](#page-12-0)
- 3 [training is optimization](#page-20-0)
	- [backward through a neural net](#page-38-0)
- 5 [running the codes yourself](#page-49-0)
- [future topics](#page-53-0)

• imagine teaching your dog to read numbers 1,2,3:

- example training procedure:
	- <sup>1</sup> randomly present one image of a digit from above

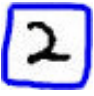

<sup>2</sup> if dog barks correct number of times then gets treat

bark! bark!

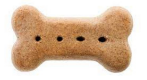

<sup>3</sup> otherwise move on to next image

### training yields persistant changes to brain

- biological learning can last from hours to decades  $\bullet$
- something permanent/persistent changes within the brain  $\bullet$ 
	- but neuron excitation is electrical (activation is temporary),
	- and neuron count is relatively fixed
- training yields chemical or morpological changes in connections between neurons, especially the **synapses** where the axon connects to another neuron's dendrite

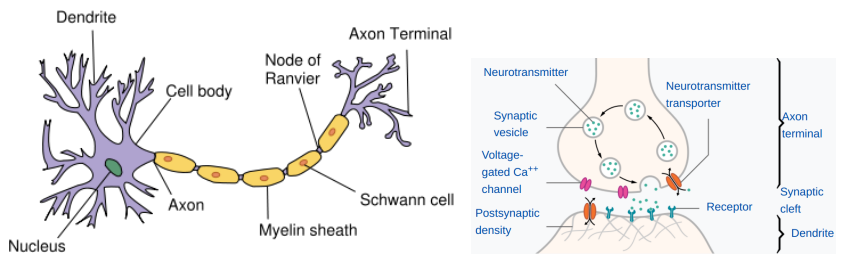

- but biological realism is *not* needed for machine learning!  $\bullet$
- we use a simplified artificial neuron:  $\bullet$

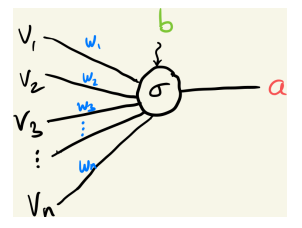

◦ this model is merely a formula: *a* = σ

$$
a = \sigma \left( \sum_{k=1}^n w_k v_k + b \right)
$$

- however, training needs to make "permanent" changes in the  $\bullet$ weights *w<sup>k</sup>* and biases *b*
- after training, forward passes are the network's "learned behavior"  $\bullet$
- so, how does training work in artificial neural networks?
- **only considering supervised training** here
- given: *N* pieces of **labeled data** (pairs)

 $(x^{\{i\}}, y^{\{i\}})$  for  $i = 1, ..., N$ 

- *x* {*i*} ∈ R *<sup>n</sup>*<sup>1</sup> are the **data**
- *y* {*i*} ∈ R *<sup>n</sup><sup>L</sup>* are the **labels**
- in a **classification task**, the *y* {*i*} only take on finitely-many values
- observation: the labeled data determine the number of neurons in the first and last layers

example **classification task** data (*x* {*i*} , *y* {*i*} ) in one figure

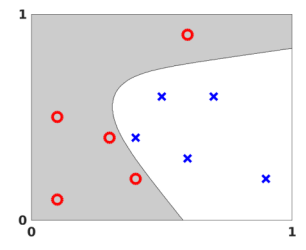

$$
\circ \; N=10
$$

- $\circ$  marker coordinates give  $x^{\{i\}} \in [0,1]^2$
- marker type gives *y* {*i*} :

$$
\mathsf{O}: \ \mathsf{y}^{\{i\}} = \begin{bmatrix} 1 \\ 0 \end{bmatrix}, \qquad \times: \ \mathsf{y}^{\{i\}} = \begin{bmatrix} 0 \\ 1 \end{bmatrix}
$$

 $\circ$  a neural net for this data must have  $n_1 = n_1 = 2$ :

◦ ignore shading for now . . .

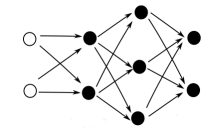

- $\bullet$  supervised training means choosing the weights  $W^{[\ell]}$  and biases  $b^{[\ell]}$ , in *all* the layers, so as to approximately minimize the **average misfit** between the the network output from input data vector  $x^{\{i\}}$  and the corresponding label vector  $y^{\{i\}}$
- using the squared 2-norm for the misfit, this is a formula:

$$
Cost = \frac{1}{N} \sum_{i=1}^{N} \frac{1}{2} ||y^{i} - a^{[L]}(x^{i})||_{2}^{2}
$$

- $\circ$   $a^{[L]}(x^{\{i\}}) =$  output-layer activation from forward pass with input  $x^{\{i\}}$
- the Cost is a scalar-valued function (**functional**) of the weights and biases

• let's give all the parameters a single-letter name:

$$
\pmb{\rho} = \{\, \pmb{W}^{[2]},\, \pmb{W}^{[3]},\ldots,\, \pmb{W}^{[L]},b^{[2]},b^{[3]},\ldots,b^{[L]}\} \in \mathbb{R}^s
$$

◦ *p* collects all weight matrices and biases into one big column vector • define the cost (misfit) of the network for one data pair:

$$
C^{\{i\}}(p) = \frac{1}{2} \|y^{\{i\}} - a^{[L]}(x^{\{i\}}; p)\|_2^2
$$

• key idea:

*The output from a forward pass through the network, namely a* [*L*] (*x* {*i*} ; *p*)*, depends both on the input data x*{*i*} *and all the weights and biases p. We emphasize that the cost of one data pair is a function of p: C*{*i*} (*p*)*.*

now define a total **cost functional**, or **objective**, *C*(*p*)  $\bullet$  $C(p)$  is the **average** misfit over all the labeled data:  $\bullet$ 

$$
C(\rho) = \frac{1}{N} \sum_{i=1}^{N} C^{\{i\}}(\rho)
$$
  
= 
$$
\frac{1}{2N} \sum_{i=1}^{N} \left\| y^{\{i\}} - a^{[L]}(x^{\{i\}}; \rho) \right\|_{2}^{2}
$$

compare .

$$
C(\rho) = \frac{1}{2N} \sum_{i=1}^{N} \left\| y^{\{i\}} - a^{[L]}(x^{\{i\}}; \rho) \right\|_{2}^{2}
$$

to "nonlinear least-squares" in a standard optimization textbook (Nocedal & Wright, 2006; Chapter 10):

In least-squares problems, the objective function  $f$  has the following special form:

$$
f(x) = \frac{1}{2} \sum_{j=1}^{m} r_j^2(x),
$$

where each  $r_i$  is a smooth function from  $\mathbb{R}^n$  to  $\mathbb{R}$ . We refer to each  $r_i$  as a *residual*,

#### training a neural net is **nonlinear least-squares optimization**

- $\begin{aligned} \circ \left\| y^{\{i\}} a^{[L]}(x^{\{i\}};p) \right\|_2 \text{ is the residual norm for } i\text{th data} \end{aligned}$
- it becomes zero when the network fully-learns the *i*th data
- recall *p* = {*W*[2] , *W*[3] , . . . , *W*[*L*] , *b* [2] , *b* [3] , . . . , *b* [*L*]}
- $\bullet$  the **cost** for one data pair **is a function of**  $p$ :

$$
C^{\{i\}}(p) = \frac{1}{2} \|y^{\{i\}} - a^{[L]}(x^{\{i\}};p)\|_2^2
$$

- **that is, given parameters p, one forward pass through the network,** using input  $x^{\{i\}}$ , is needed to evaluate  $C^{\{i\}}(p)$
- from now on we simplify notation:  $a^{[L]} = a^{[L]}(x^{\{i\}};\rho)$
- **Q.** why is  $C(p) = \frac{1}{2N} \sum_{i=1}^{N} ||y^{i} a^{[L]}||$ 2 a function of *p*?
- **a.** because the activations of the final layer, namely *a* [*L*] , are determined by the weights and biases in the network
- recall *p* = {*W*[2] , *W*[3] , . . . , *W*[*L*] , *b* [2] , *b* [3] , . . . , *b* [*L*]}
- $\bullet$  the **cost** for one data pair **is a function of**  $p$ :

$$
C^{\{i\}}(p) = \frac{1}{2} \|y^{\{i\}} - a^{[L]}(x^{\{i\}}; p)\|_2^2
$$

- **that is, given parameters p, one forward pass through the network,** using input  $x^{\{i\}}$ , is needed to evaluate  $C^{\{i\}}(p)$
- from now on we simplify notation:  $a^{[L]} = a^{[L]}(x^{\{i\}};\rho)$

**Q.** why is 
$$
C(p) = \frac{1}{2N} \sum_{i=1}^{N} ||y^{i}| - a^{|L|}||_2^2
$$
 a function of p?

**a.** because the activations of the final layer, namely *a* [*L*] , are determined by the weights and biases in the network

- $\circ$  our goal is to minimize 2*N* X *N i*=1  $||y^{\{i\}} - a^{[L]}\||$ 2 2
- $\circ$  the function  $C(p)$  is differentiable ◦ *why? what does this assume about the network?*
- . . . thus we can compute the **gradient** ∇*C*(*p*)
- the gradient points *up hill* on the surface  $C: \mathbb{R}^s \to \mathbb{R}$ ,
- natural idea: do **gradient descent**

GD(*p*):

\nfor 
$$
s = 1, 2, \ldots
$$
:

\n $p \leftarrow p - \eta \nabla C(p)$ 

\nreturn  $p$ 

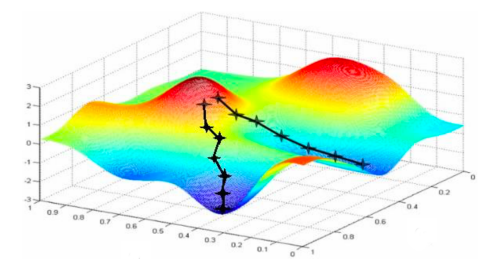

#### gradient descent (GD) is miserable

$$
\mathsf{GD}(\rho): \quad \mathsf{for} \ s = 1, 2, \ldots: \\ \rho \leftarrow \rho - \eta \nabla C(\rho) \\ \mathsf{return} \ \rho
$$

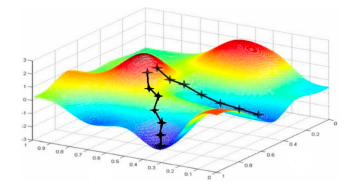

- GD is simple to program
	- . . . but it will always let you down
- o known issues with naive GD:
	- $\circ$  it is not clear how far to step  $\circ$  (how to set  $\eta$ ?)
		- $\circ$  *C*(*p*),  $\nabla C(p)$  provide no information
		- provable convergence requires a *line search* or *trust region* approach,  $\bullet$ otherwise *G*(*p*) may not even decrease
		- $\bullet$   $\eta$  is called the **learning rate** in machine learning
	- if GD converges, it may be to a *local* minimum only

### gradient descent in machine learning: the 2 insights

- GD is widely used for training in **machine learning** (ML) ◦ a seminar priority?: GD limitations, modifications, alternatives
- ML applies 2 "insights" (*habits*?) about how GD should work:
	- <sup>1</sup> **stochastic gradient descent**: since *N* is big, and because overfitting should be avoided, do *not* compute the whole gradient  $\nabla C(\rho)$ , but instead a randomly chosen  $\nabla C^{\{i\}}(\rho)$

 $\circ$  i.e. choose data  $(x^{\{i\}}, y^{\{i\}})$  and do

$$
p \leftarrow p - \eta \nabla C^{\{i\}}(p)
$$

 $\circ$  or a choose a **batch**:  $p \leftarrow p - \eta \frac{1}{m} \sum_{i=1}^{m} \nabla C^{\{k_i\}}(p)$ 

<sup>2</sup> **back-propagation**: when computing ∇*C* {*i*} (*p*), regard the chain rule as information which can be fed backward through the network  $\circ$  back-propagation uses info found in computing forward for  $C^{\{i\}}(p)$ 

SGD(*p*):  
\n**for** 
$$
s = 1, 2, ...
$$
:  
\n $i =$  (random uniform from {1, ..., N})  
\n $p \leftarrow p - \eta \nabla C^{\{i\}}(p)$   
\n**return**  $p$ 

above is **vanilla** SGD

◦ note *i* is chosen *with* replacement

• variations:

- choose *i* without replacement
- $\circ$  batching:  $p \leftarrow p \eta \frac{1}{m} \sum_{i=1}^{m} \nabla C^{\{k_i\}}(p)$
- **online**: *N* unknown; data pairs (*x* {*i*} , *y* {*i*} ) are provided by a stream

observations about the cost gradient

$$
C(\rho) = \frac{1}{N} \sum_{i=1}^{N} C^{\{i\}}(\rho), \qquad C^{\{i\}}(\rho) = \frac{1}{2} \left\| y^{\{i\}} - a^{[L]} \right\|_{2}^{2}
$$

*N* = amount of training data ∴ *N* is (should be) large • gradient for one data pair:

$$
\nabla C^{\{i\}}(\rho) = \nabla \left[ \frac{1}{2} (y^{\{i\}} - a^{[L]})^\top (y^{\{i\}} - a^{[L]}) \right]
$$

$$
= - \sum_{j=1}^{n_L} (y^{\{i\}}_j - a^{[L]}_j) \nabla a_j^{[L]}
$$

- chain rule will be needed to expand further
	- network output *a* [*L*] *j* is a *composition* of matrix-vector products and (nonlinear)  $\sigma$  applications
- how to compute  $\nabla a_i^{[L]}$ *j* efficiently? . . . time for the chain rule!

### **artificial neuron**

- **activation**
- **activation function**
	- sigmoid, ReLU
- **weight** matrix
- **bias** vector

### **artificial neural network** = ANN

◦ feed-forward network

### **training**

- **supervised learning**
- labeled data
- nonlinear least-squares optimization
- **stochastic gradient descent** = SGD
	- learning rate
- **back-propagation** = BP

### **• machine learning** = ML

◦ **deep learning** if *L* > 2

### <span id="page-38-0"></span>**Outline**

[a single artificial neuron](#page-6-0)

- [forward through a neural net](#page-12-0)
- [training is optimization](#page-20-0)
- 4 [backward through a neural net](#page-38-0)
- 5 [running the codes yourself](#page-49-0)
- [future topics](#page-53-0)

recall:

 $\phi \; \; \rho = \{\, W^{[2]},\, W^{[3]}, \ldots ,\, W^{[L]}, b^{[2]}, b^{[3]}, \ldots , b^{[L]}\} \in \mathbb{R}^s \; \text{is a grab-bag of} \}$ parameters

○ cost for one pair  $(x^{{i}}, y^{{i})$ :  $C^{{i}}(p) = \frac{1}{2}$  $||y^{\{i\}} - a^{[L]}\||$ 2 2

$$
\bullet \text{ want:} \qquad \nabla C^{\{i\}}(\mathbf{p}) = \left[\frac{\partial C^{\{i\}}}{\partial p_1}, \ldots, \frac{\partial C^{\{i\}}}{\partial p_s}\right]
$$

the components of this gradient come in two types:  $\bullet$ 

$$
\frac{\partial \boldsymbol{C}^{\{i\}}}{\partial \boldsymbol{w}_{jk}^{[\ell]}}, \quad \frac{\partial \boldsymbol{C}^{\{i\}}}{\partial \boldsymbol{b}_{j}^{[\ell]}}
$$

chain rule on the cost (for the last layer)

• recall: 
$$
z_j^{[L]} = \sum_{k=1}^{n_{L-1}} w_{jk}^{[L]} a_k^{[L-1]} + b_j^{[L]}
$$

expand the 2-norm and the activation in the one-pair cost formula:

$$
C^{\{i\}}(p) = \frac{1}{2} \sum_{j=1}^{n_L} (y_j^{\{i\}} - \underbrace{\sigma(z_j^{[L]})}_{=a_j^{[L]}})^2
$$

 $\circ$  thus by the chain rule:

$$
\frac{\partial C^{\{i\}}}{\partial w_{jk}^{[L]}} = \frac{\partial C^{\{i\}}}{\partial z_j^{[L]}} \frac{\partial z_j^{[L]}}{\partial w_{jk}^{[L]}} = \frac{\partial C^{\{i\}}}{\partial z_j^{[L]}} a_k^{[L-1]}
$$

$$
\frac{\partial C^{\{i\}}}{\partial b_j^{[L]}} = \frac{\partial C^{\{i\}}}{\partial z_j^{[L]}} \frac{\partial z_j^{[L]}}{\partial b_j^{[L]}} = \frac{\partial C^{\{i\}}}{\partial z_j^{[L]}}
$$

 $\circ$  the boxed quantity shows up a lot, so it gets a name  $\dots$ 

Ed Bueler (UAF) [Getting started on machine learning](#page-0-0) Spring 2022 39/58

#### chain rule on the cost

o define, following HH19:

$$
\delta_j^{[\ell]} = \frac{\partial \mathbf{C}^{\{i\}}}{\partial z_j^{[\ell]}}
$$

- this definition is for *any layer* `
- $\circ$  remember that this is for one data pair  $(x^{\{i\}}, y^{\{i\}})$
- for the final layer  $\ell = L$  we already have:  $\bullet$

$$
\delta_j^{[L]} = -(y_j^{\{i\}} - a_j^{[L]}) \sigma'(z_j^{[L]})
$$

$$
\frac{\partial C^{\{i\}}}{\partial w_{jk}^{[L]}} = \delta_j^{[L]} a_k^{[L-1]}
$$

$$
\frac{\partial C^{\{i\}}}{\partial b_j^{[L]}} = \delta_j^{[L]}
$$

to go further back into the network, follow multiple routes:  $a_i^{[L]}$ *j depends on a*[*L*−1] *k for different k, then a*[*L*−1] *k depends on a* [*L*−2] *s for different s, . . .*

example: what is derivative of cost  $C^{\{i\}}$  with respect to  $w_{43}^{[3]}$ ?

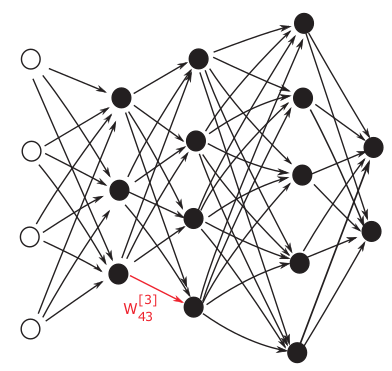

#### find inside the chain rule: multiplication by the transpose

• example.  $L = 4$ ; consider a weight into layer  $\ell = 3$ :

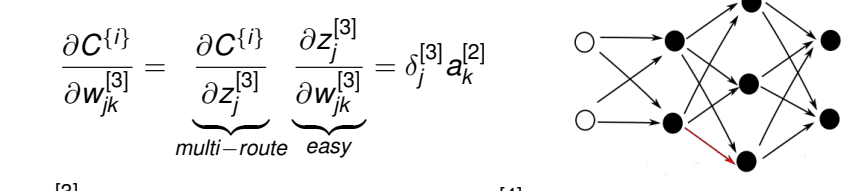

but  $\delta_i^{{\bf [3]}}$  $\delta_j^{[3]}$  relates to the *next*-layer deltas  $\delta^{[4]}$  by matrix multiplication:

$$
\delta_j^{[3]} = \frac{\partial C^{\{i\}}}{\partial z_j^{[3]}} = \sum_{s=1}^{n_4} \frac{\partial C^{\{i\}}}{\partial z_s^{[4]}} \frac{\partial z_s^{[4]}}{\partial z_j^{[3]}} \\
= \sum_{s=1}^{n_4} \delta_s^{[4]} \frac{\partial z_s^{[4]}}{\partial a_j^{[3]}} \frac{\partial a_j^{[3]}}{\partial z_j^{[3]}} \\
= \sum_{s=1}^{n_4} \delta_s^{[4]} w_{sj}^{[4]} \sigma'(z_j^{[3]}) = ((W^{[4]})^\top \delta^{[4]})_j \sigma'(z_j^{[3]})
$$

define the entrywise (*Hadamard*?) product of vectors *x*, *y* ∈ R *m*:

 $(x \circ y)_i = x_i y_i$ 

#### Lemma

the vector 
$$
\delta^{[\ell]} = \left[\frac{\partial C^{\{i\}}}{\partial z_j^{[\ell]}}\right] \in \mathbb{R}^{n_\ell}
$$
 can be computed by (back-)

*multiplying the weight matrix transposes (adjoints):*

$$
\delta^{[L]} = \sigma'(z^{[L]}) \circ (a^{[L]} - y^{\{i\}}),
$$
  
\n
$$
\delta^{[\ell]} = \sigma'(z^{[\ell]}) \circ \underbrace{(W^{[\ell+1]})^{\top} \delta^{[\ell+1]}}_{matrix \text{matrix-vector product}}, \qquad \ell = L - 1, L - 2, \ldots, 2
$$

• key point: start with last layer  $\ell = L$  and count *down* to  $\ell = 2$ 

#### **Corollary**

*once the* δ [`] *are calculated, all components of the gradient are easy:*

$$
\frac{\partial \mathbf{C}^{\{i\}}}{\partial \mathbf{w}_{jk}^{[\ell]}} = \delta_j^{[\ell]} \mathbf{a}_k^{[\ell-1]}, \qquad \frac{\partial \mathbf{C}^{\{i\}}}{\partial \mathbf{b}_j^{[\ell]}} = \delta_j^{[\ell]}
$$

*for*  $\ell = 2, \ldots, L$ 

*observation:* as a matrix,

$$
\frac{\partial \boldsymbol{C}^{\{i\}}}{\partial \boldsymbol{W}^{[\ell]}} = \delta^{[\ell]} \left(\boldsymbol{a}^{[\ell-1]}\right)^\top
$$

is a rank-one outer product

pseudocode: forward pass with back-propagation

from  $x, y$  and  $p = \{W^{[\ell]}, b^{[\ell]}\}$  compute  $C(p)$  and  $\nabla C(p)$ :

FORBack(*x*, *y*, *W*<sup>[*l*]</sup>, *b*<sup>[*l*]</sup>):

\n
$$
a^{[1]} = x
$$
\nfor  $\ell = 2, \ldots, L$ :

\n
$$
z^{[\ell]} = W^{[\ell]} a^{[\ell-1]} + b^{[\ell]}
$$
\n
$$
a^{[\ell]} = \sigma(z^{[\ell]}), \quad r^{[\ell]} = \sigma'(z^{[\ell]})
$$
\n
$$
C = \frac{1}{2} ||y - a^{[\ell]}||_2^2
$$
\n
$$
\delta^{[L]} = r^{[L]} \circ (a^{[L]} - y)
$$
\nfor  $\ell = L, \ldots, 2$ :

\nif  $\ell < L$ :

\n
$$
\delta^{[\ell]} = r^{[\ell]} \circ (W^{[\ell+1]})^\top \delta^{[\ell+1]}
$$
\n
$$
\frac{\partial C}{\partial W^{[\ell]}} = \delta^{[\ell]} (a^{[\ell-1]})^\top
$$
\n
$$
\frac{\partial C}{\partial b^{[\ell]}} = \delta^{[\ell]}
$$
\nreturn  $C, \left\{\frac{\partial C}{\partial W^{[\ell]}}\right\}, \left\{\frac{\partial C}{\partial b^{[\ell]}}\right\}$ 

#### we are ready to train an ANN

we are ready to train a network, e.g. on a classification task:  $\bullet$ 

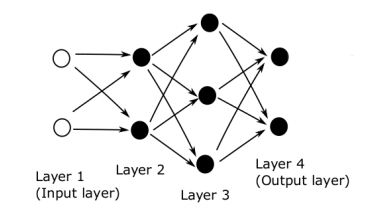

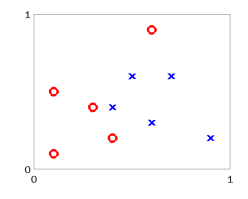

one could call FORBACK() in a SGD training loop:  $\bullet$ 

$$
\begin{array}{l}\n\text{for } s = 1, 2, \dots \\
\quad i = (\text{random uniform from } \{1, \dots, N\}) \\
C^{\{i\}}, \frac{\partial C^{\{i\}}}{\partial W^{[\ell]}}, \frac{\partial C^{\{i\}}}{\partial b^{[\ell]}} = \text{F} \text{ORBACK}(x^{\{i\}}, y^{\{i\}}, \dots) \\
W^{[\ell]} \leftarrow W^{[\ell]} - \eta \frac{\partial C^{\{i\}}}{\partial W^{[\ell]}} \\
b^{[\ell]} \leftarrow b^{[\ell]} - \eta \frac{\partial C^{\{i\}}}{\partial b^{[\ell]}}\n\end{array}
$$

• also natural to combine in one loop: (forward pass)  $+$  BP  $+$  SGD

### pseudocode: training using SGD and BP

integrate SGD into the FORBACK() loop; see netbp.m in HH19:

TRAINING({x<sup>{i}</sup>}, {y<sup>{i}</sup>}, {W<sup>{\ell}</sup>}, {b<sup>{\ell}</sup>}):

\nfor s = 1, 2, ...

\n
$$
i = (random uniform from {1, ..., N})
$$

\n
$$
a^{[1]} = x^{\{i\}}
$$

\nfor  $\ell = 2, ..., L$ :

\n
$$
z^{[\ell]} = W^{[\ell]} a^{[\ell-1]} + b^{[\ell]}
$$

\n
$$
a^{[\ell]} = \sigma(z^{[\ell]}), \quad r^{[\ell]} = \sigma'(z^{[\ell]})
$$

\n
$$
\delta^{[L]} = r^{[L]} \circ (a^{[L]} - y^{\{i\}})
$$

\nfor  $\ell = L, ..., 2$ :

\nif  $\ell < L$ :

\n
$$
\delta^{[\ell]} = r^{[\ell]} \circ (W^{[\ell+1]})^{\top} \delta^{[\ell+1]}
$$

\n
$$
W^{[\ell]} \leftarrow W^{[\ell]} - \eta \delta^{[\ell]} (a^{[\ell-1]})^{\top}
$$

\n
$$
b^{[\ell]} \leftarrow b^{[\ell]} - \eta \delta^{[\ell]}
$$

\nreturn {
$$
\{W^{[\ell]}\}, \{b^{[\ell]}\}
$$

### <span id="page-49-0"></span>**Outline**

[a single artificial neuron](#page-6-0)

- [forward through a neural net](#page-12-0)
- [training is optimization](#page-20-0)
- [backward through a neural net](#page-38-0)
- 5 [running the codes yourself](#page-49-0)

## [future topics](#page-53-0)

#### *Matlab* implementations

- HH19 includes a Matlab implementation of TRAINING() for the small  $(L = 4)$  ANN and classification task I have been showing
- **o see** netbp.m and netbpfull.m at www.maths.ed.ac.uk/∼[dhigham/algfiles.html](https://www.maths.ed.ac.uk/~dhigham/algfiles.html)
- $\bullet$  I rewrote this code for my own amusement; see  $\epsilon$  ample1.m at [github.com/bueler/ml-seminar/tree/main/talk1/code](https://github.com/bueler/ml-seminar/tree/main/talk1/code)
	- my codes are tested in both Matlab and Octave

- as a UAF person you have access to Matlab online if you want it [matlab.mathworks.com](https://matlab.mathworks.com/)
- from now on, I'll assume you can run these things  $\bullet$

```
function netbp
%NETBP Uses backpropagation to train a network
2222222 DATA 22222222222
x1 = [0.1, 0.3, 0.1, 0.6, 0.4, 0.6, 0.5, 0.9, 0.4, 0.7]:x2 = [0.1, 0.4, 0.5, 0.9, 0.2, 0.3, 0.6, 0.2, 0.4, 0.6];v = \text{fones}(1.5) zeros(1.5): zeros(1.5) ones(1.5)]:
% Initialize weights and biases
rng(5000);W2 = 0.5*randn(2,2); W3 = 0.5*randn(3,2); W4 = 0.5*randn(2,3);b2 = 0.5*randn(2.1): b3 = 0.5*randn(3.1): b4 = 0.5*randn(2.1):
% Forward and Back propagate
eta = 0.05;% learning rate
Niter = 1e6:
                       % number of SG iterations
savecost = zeros(Niter,1); % value of cost function at each iteration
for counter = 1:Niterk = rand(10): \frac{k}{k} choose a training point at random
    x = [x1(k); x2(k)];% Forward pass
          .
                        .
.
```
 $\bullet$  run graphics version of netbp.m in Matlab online:

>> tic, netbpfull, toc ... spews cost values Elapsed time is 148.599924 seconds.

 $\bullet$  does 10<sup>6</sup> SGD iterations ... that's not great for a small network

- *result:* right figure below shows the contour where  $a_1^{[4]} > a_2^{[4]}$ 2
- my octave version produces similar result in similar time  $\bullet$

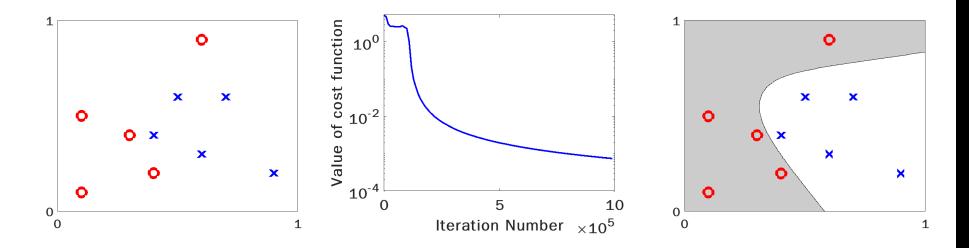

### <span id="page-53-0"></span>**Outline**

[a single artificial neuron](#page-6-0)

- 2 [forward through a neural net](#page-12-0)
	- [training is optimization](#page-20-0)
- [backward through a neural net](#page-38-0)
- 5 [running the codes yourself](#page-49-0)
- 6 [future topics](#page-53-0)
- o please actually read HH19?
- next are 4 topics which might catch your interest as a talk  $\bullet$ 
	- these topics have math inside!

based on discrete convolution of time series and images

- a talk to explain convolution, *sans* neural nets?
- CNNs win at image classification
- o example given in HH19

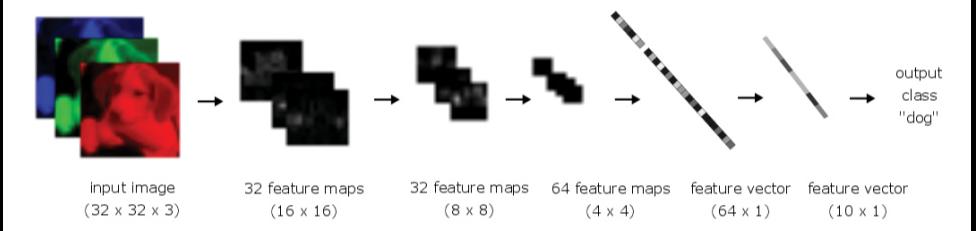

#### one form of *unsupervised training*

 $\bullet$  fit the identity map with a fancy nonlinear function (!)

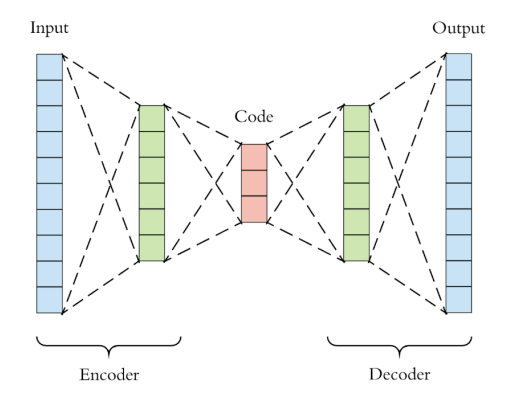

#### support vector machines

- recall: "single layer perceptrons can't compute XOR"
	- linearly-separable classification problems
- support vector machines (SVM)
	- add stable optimality to linearly-separable classification

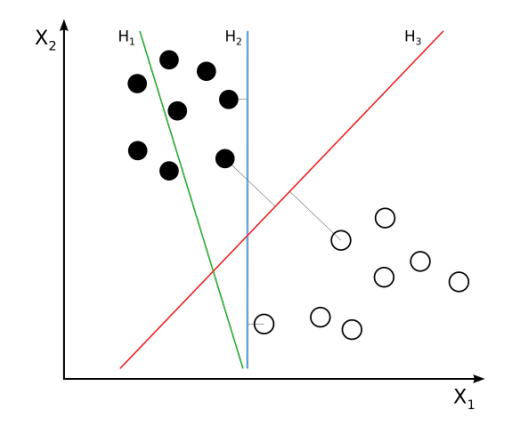

#### ○ stochastic optimization

- the objective function is random; the goal is to minimize the expected objective value
- SGD is well-suited for this goal?
- online machine learning model
- improvements on SGD
	- momentum
	- dropout
	- $\circ$  Adam  $(\rightarrow)$ , and etc.

```
Require: o: Stepsize
Require: \beta_1, \beta_2 \in [0, 1): Exponential decay rates for the moment estimates
Require: f(\theta): Stochastic objective function with parameters \thetaRequire: \theta_0: Initial parameter vector
   m_0 \leftarrow 0 (Initialize 1<sup>st</sup> moment vector)
   v_0 \leftarrow 0 (Initialize 2<sup>nd</sup> moment vector)
   t \leftarrow 0 (Initialize timester)
   while \theta, not converged do
      t \leftarrow t + 1q_t \leftarrow \nabla_{\theta} f_t(\theta_{t-1}) (Get gradients w.r.t. stochastic objective at timestep t)
       m_{\ell} \leftarrow \beta_1 \cdot m_{\ell-1} + (1 - \beta_1) \cdot a_{\ell} (Undate biased first moment estimate)
       v_t \leftarrow \beta_2 \cdot v_{t-1} + (1 - \beta_2) \cdot g_t^2 (Update biased second raw moment estimate)
       \hat{m}_t \leftarrow m_t/(1-\beta_1^t) (Compute bias-corrected first moment estimate)
       \hat{v}_t \leftarrow v_t/(1-\beta_0^t) (Compute bias-corrected second raw moment estimate)
       \theta_t \leftarrow \theta_{t-1} - \alpha \cdot \widehat{m}_t / (\sqrt{\widehat{v}_t} + \epsilon) (Update parameters)
   end while
   return \theta<sub>t</sub> (Resulting parameters)
```
- <span id="page-59-0"></span>**•** recurrent neural networks
- o graph neural networks
- algorithmic/automatic differentiation  $\bullet$
- classical nonlinear least-squares methods
	- Gauss-Newton
	- Levenberg-Marquardt
- classical optimization: Newton-type methods
	- quasi-Newton methods, especially L-BFGS
- and on and on through the buzzwords ...